Download Adobe Photoshop Home-Assist Mac

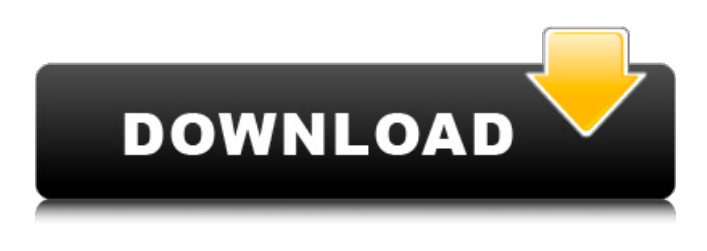

### **Download Photoshop For Free On Mac Crack+ X64**

## Resizing an image Resizing an image is different from cropping an image. Cropping eliminates extra parts of an image or removes part of the image that's not part of the composition. Resizing removes space from an image. By resizing an image you can make it bigger or smaller than

#### **Download Photoshop For Free On Mac Crack + For Windows (Latest)**

Installing Photoshop Elements Before getting started, first thing to do is download the software. Go to your software web site for the download, or log into the Adobe website and search for Photoshop Elements. Once you have the file on your computer, launch the installer. It's usually small and can be downloaded quickly. Follow the on-screen instructions and start the process. Once you have finished, you can start the program and continue with this article. Choose File > Open, and in the Open dialog box, look for the file you want to open. Photoshop Elements uses a flexible file format that makes it easy to read. The two main types of Photoshop Elements files are.EPS and.PSD. You can also use image editing programs such as Photoshop or GIMP to make changes to the images in.EPS and.PSD files. Editing an Image in Photoshop Elements To edit an image, click on File in the upper left corner of the program window, and you'll see the Open dialog box. In the Advanced Options dialog box, click the Default image type dropdown menu at the bottom of the box. This will open the All Images dialog box, where you can choose between.jpg and.png. Click on the image file you want to open. After you click on the image, you'll see the main editing screen in Photoshop Elements, which has four sections. The left hand side is for the photo. The next area has the information about the photo. The Center area is used to edit the photo. The right hand side is used to manage the various tools. Before you edit the photo, you'll first open up the Layers section. To add a new layer, click on the Add layer button on the top left corner of the Layers box. The new layer appears under the main photo image. You can now start editing the photo by clicking anywhere on the main photo image to edit it. When you change an area of the photo, it will be replaced by the new image, so you'll have to copy and paste the photo layer. You can also change the current layer by clicking on the icon in the top left corner of the layer to change the layer's properties. You can always switch back to the main photo by clicking on the thumbnail at the top left corner of the canvas. 05a79cecff

## **Download Photoshop For Free On Mac**

Presentations Language used for presentation purposes should ideally be a multiple language, as opposed to single language or a combination of two or more languages. This is because the monolingual approach may force some people to use the presentation content in a lesser way if they are not familiar with the language used in the presentation content. Furthermore, it is required for users to have the ability to change their LTC when they communicate with a remote agent in a different language than their LTC used during earlier communication with a machine-based agent. The use of 3 or more languages in combination, while one can be developed in a number of language combinations (for example English/German) is not the solution. } public void onProgressChanged(SeekBar seekBar, int progress, boolean fromUser) { seekBarThumb.setProgress(progress); invalidate(); } public void onStartTrackingTouch(SeekBar seekBar) { // Nothing. } public void onStopTrackingTouch(SeekBar seekBar) { // Nothing. } }; seekBar.setOnSeekBarChangeListener(listener); // } }; } @Override public void onClick(View v)  $\{$  view = v; Intent intent = new Intent

### **What's New in the Download Photoshop For Free On Mac?**

OAuth in Action: OAuth JavaScript Client-Side Flow \* { padding: 0; margin: 0; } body { font: 13px "Helvetica Neue", Helvetica, Arial, sans-serif; } a { color: #00B7FF; } .container { margin: 10px auto; max-width: 720px; width: 100%; } .btn { margin

# **System Requirements For Download Photoshop For Free On Mac:**

Minimum: OS: Windows XP Service Pack 3 (SP3) or later CPU: 1.8 GHz Pentium 4 Memory: 1GB RAM DirectX: 9.0c Video: DirectX 9 capable GPU Additional Notes: Some experimental effects are

<https://sjdistributions.com/free-top-website-to-download-photoshop-extensions/>

[https://sc-designgroup.com/wp-](https://sc-designgroup.com/wp-content/uploads/2022/07/How_to_use_Photoshop_Elements_9__CS6_version_12_.pdf)

content/uploads/2022/07/How to use Photoshop Elements 9 CS6 version 12 .pdf

<http://periodistasagroalimentarios.org/advert/how-to-get-adobe-photoshop-cs6-final-update-12/> [https://www.spanko.net/upload/files/2022/07/3gsS8qLb1O9fAefRJBOy\\_01\\_298924a98e12d7f26](https://www.spanko.net/upload/files/2022/07/3gsS8qLb1O9fAefRJBOy_01_298924a98e12d7f26142e0e26c8c66d6_file.pdf) [142e0e26c8c66d6\\_file.pdf](https://www.spanko.net/upload/files/2022/07/3gsS8qLb1O9fAefRJBOy_01_298924a98e12d7f26142e0e26c8c66d6_file.pdf)

<https://promwad.com/sites/default/files/webform/tasks/photoshop-plugins-free-download-zip.pdf> [https://vdsproductions.nl/wp-](https://vdsproductions.nl/wp-content/uploads/2022/07/adobe_photoshop_cc_free_download_for_windows_7_32_bit_filehi.pdf)

[content/uploads/2022/07/adobe\\_photoshop\\_cc\\_free\\_download\\_for\\_windows\\_7\\_32\\_bit\\_filehi.pdf](https://vdsproductions.nl/wp-content/uploads/2022/07/adobe_photoshop_cc_free_download_for_windows_7_32_bit_filehi.pdf) [https://www.franklinnh.org/sites/g/files/vyhlif601/f/uploads/the\\_city\\_of\\_franklin\\_has\\_established](https://www.franklinnh.org/sites/g/files/vyhlif601/f/uploads/the_city_of_franklin_has_established_a_mechanism_for_the_filing_of_requests_and_complaints_0.pdf) [\\_a\\_mechanism\\_for\\_the\\_filing\\_of\\_requests\\_and\\_complaints\\_0.pdf](https://www.franklinnh.org/sites/g/files/vyhlif601/f/uploads/the_city_of_franklin_has_established_a_mechanism_for_the_filing_of_requests_and_complaints_0.pdf)

<https://www.despeelbode.be/2022/07/01/adobe-photoshop-downloads-for-free/>

<https://natepute.com/advert/download-photoshop-express-for-ubuntu-2/>

<https://dogrywka.pl/365-free-lut-packs-photoshop-and-indesign/>

<https://scamfie.com/photoshop-image-resize-action-download/>

[https://seisystem.it/wp-](https://seisystem.it/wp-content/uploads/2022/07/Download_Photoshop_Cs5_Free__KUMAZIO__powered_by_.pdf)

[content/uploads/2022/07/Download\\_Photoshop\\_Cs5\\_Free\\_\\_KUMAZIO\\_\\_powered\\_by\\_.pdf](https://seisystem.it/wp-content/uploads/2022/07/Download_Photoshop_Cs5_Free__KUMAZIO__powered_by_.pdf) [https://www.sunsquare.com/system/files/webform/useruploads/photoshop-cloud-texture](https://www.sunsquare.com/system/files/webform/useruploads/photoshop-cloud-texture-download.pdf)[download.pdf](https://www.sunsquare.com/system/files/webform/useruploads/photoshop-cloud-texture-download.pdf)

[https://louistomlinsonfrance.com/wp-](https://louistomlinsonfrance.com/wp-content/uploads/2022/07/Download_mod_for_Photoshop_Mix_Apk_v2.pdf)

[content/uploads/2022/07/Download\\_mod\\_for\\_Photoshop\\_Mix\\_Apk\\_v2.pdf](https://louistomlinsonfrance.com/wp-content/uploads/2022/07/Download_mod_for_Photoshop_Mix_Apk_v2.pdf)

<https://vedakavi.com/adobe-photoshop-cs4-crack/>

[https://www.tourismvictoria.com/system/files/webform/photoshop-tutorial-in-malayalam-pdf](https://www.tourismvictoria.com/system/files/webform/photoshop-tutorial-in-malayalam-pdf-download.pdf)[download.pdf](https://www.tourismvictoria.com/system/files/webform/photoshop-tutorial-in-malayalam-pdf-download.pdf)

<https://logottica.com/adobe-photoshop-lightroom-cc-apk-for-android/>

[https://spyglasshillbp.net/wp-](https://spyglasshillbp.net/wp-content/uploads/2022/07/crack_adobe_photoshop_cs3_free_download.pdf)

[content/uploads/2022/07/crack\\_adobe\\_photoshop\\_cs3\\_free\\_download.pdf](https://spyglasshillbp.net/wp-content/uploads/2022/07/crack_adobe_photoshop_cs3_free_download.pdf)

[https://ihunt.social/upload/files/2022/07/86KotDNw5pJJqgQezz1W\\_01\\_abbcffab59be5ed86b958e](https://ihunt.social/upload/files/2022/07/86KotDNw5pJJqgQezz1W_01_abbcffab59be5ed86b958ebfe7f4a5b3_file.pdf) [bfe7f4a5b3\\_file.pdf](https://ihunt.social/upload/files/2022/07/86KotDNw5pJJqgQezz1W_01_abbcffab59be5ed86b958ebfe7f4a5b3_file.pdf)

https://inge-com.fr/wp-content/uploads/2022/07/how to download photoshop 7o.pdf